**TERMÍN: 20.12.2022 xx36775xx**

**Recenzia B Ján Chocholáček**

**jan.chocholacek@mfsr.sk**

*Prosím nezasahujte do tejto tabuľky*

RECENZENT/KA (meno a priezvisko, pozícia, inštitúcia)**: Ján Chocholáček**  NÁZOV MATERIÁLU: **Metodika na prepočet nákladov z externých služieb na náklady na interné kapacity** TYP VÝSTUPU\*[1]: **manuál** (pri spoločných výstupoch uviesť aj typy individuálnych vkladov): ANALYTICKÝ ÚTVAR, REZORT: **Ministerstvo investícií, regionálneho rozvoja a informatizácie SR - Sekcia inovácií, strategických investícií a analýz** AUTORI/KY: **Peter Vilim, Marian Tihányi, Michal Jerga** SPOLUAUTORI/KY: -; -; -; -

RECENZNÝ FORMÁT\*[2]: **1**

## **PRIPOMIENKY:**

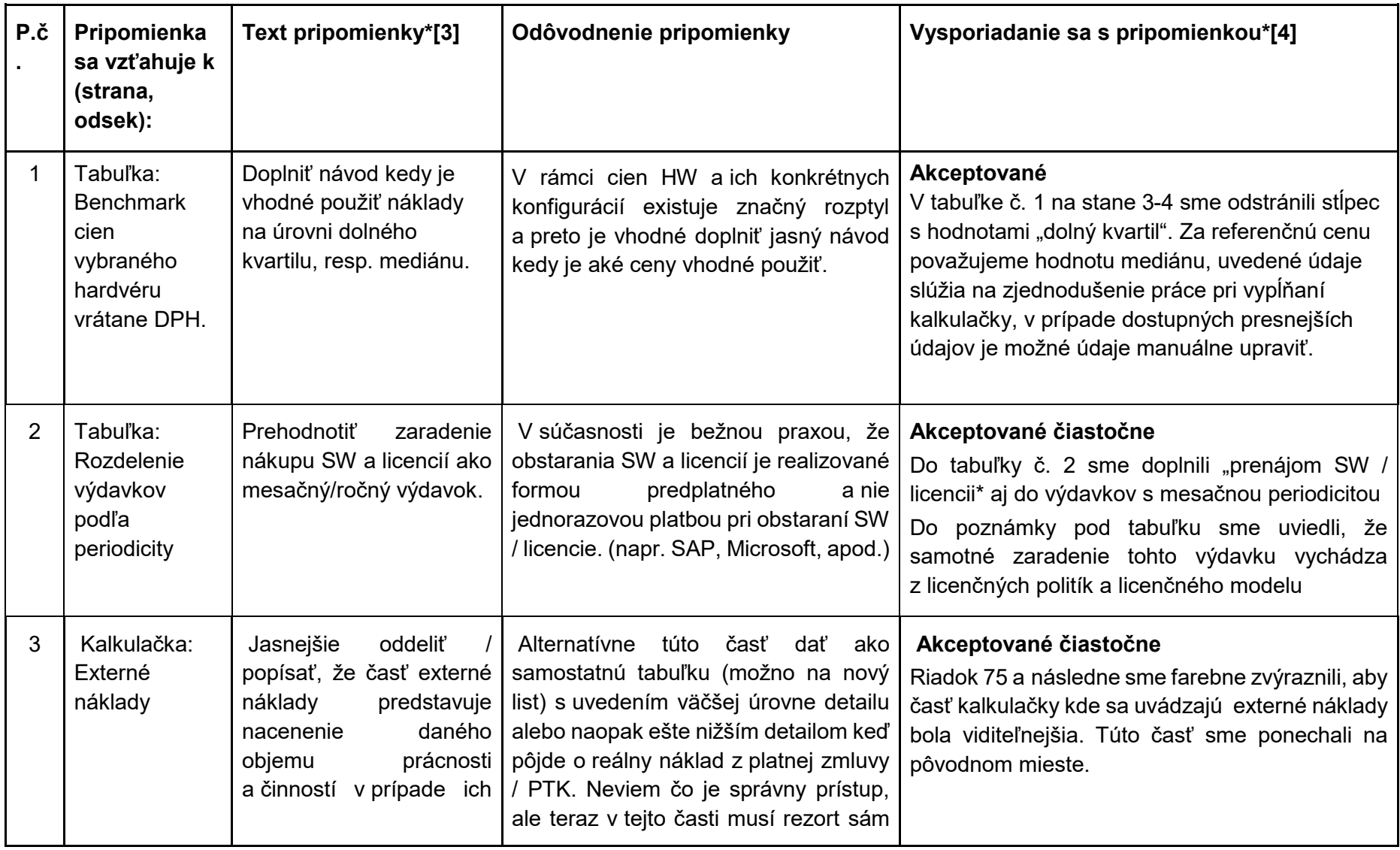

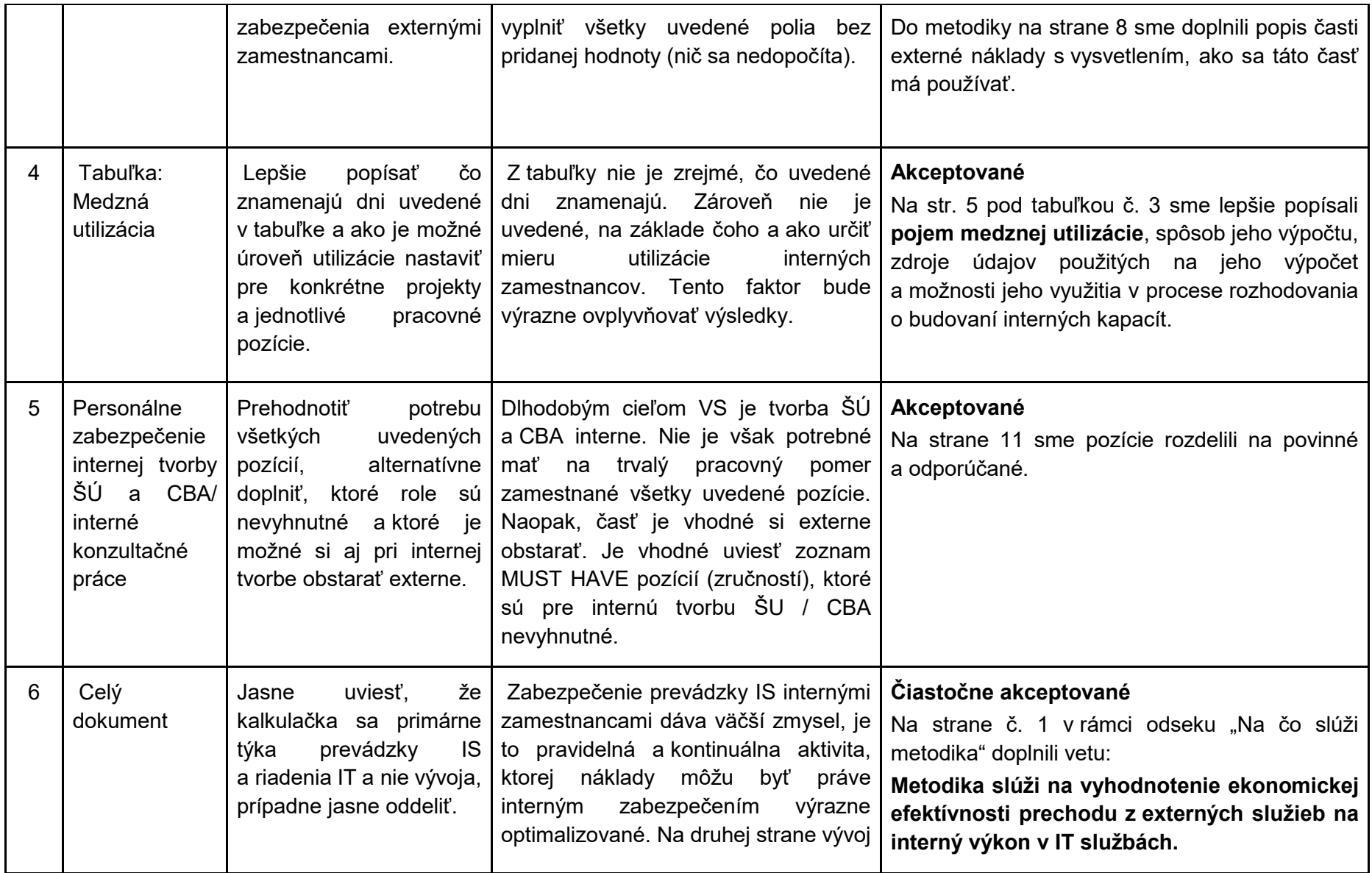

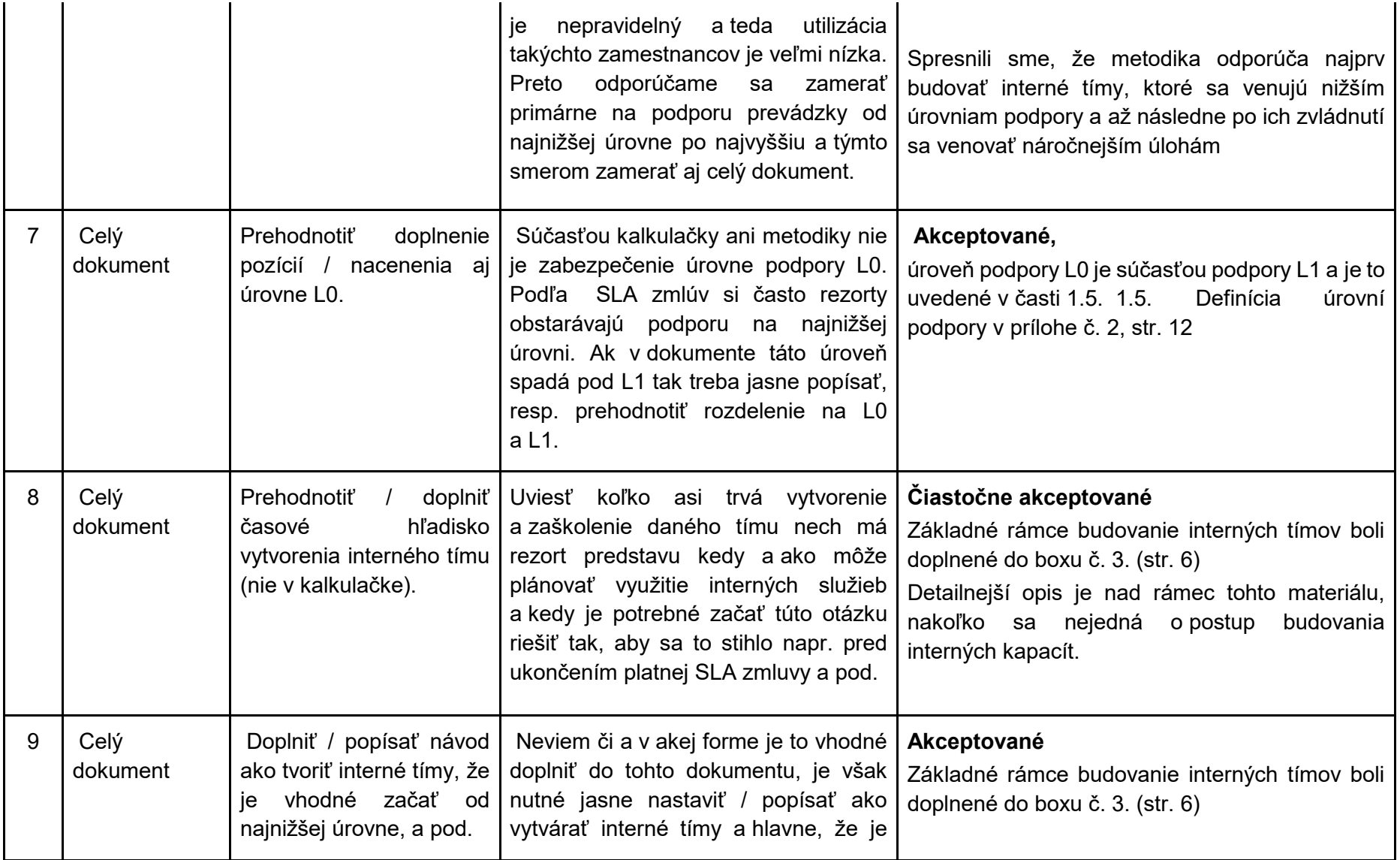

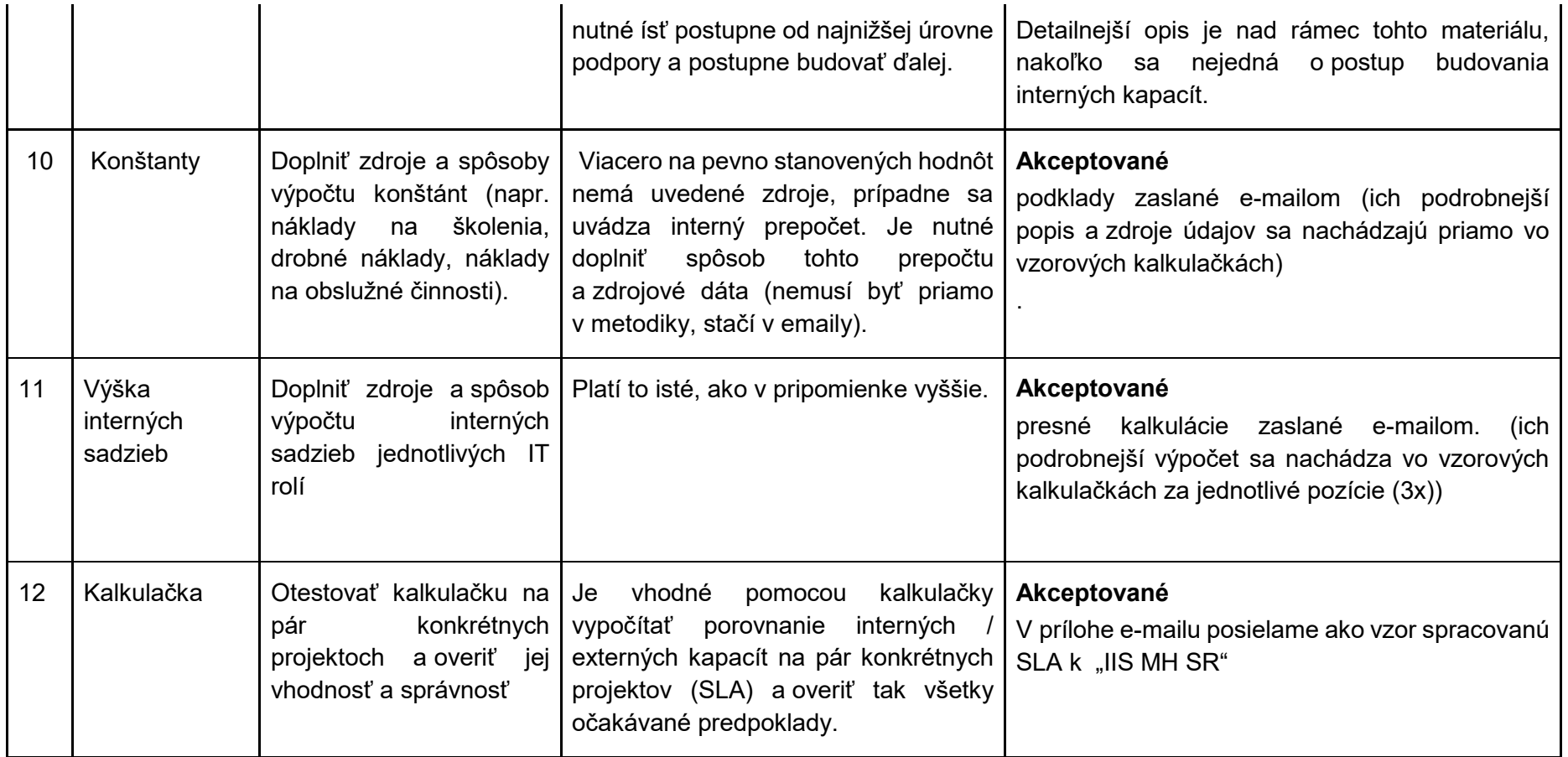

## **CELKOVÉ HODNOTENIE (recenzent/ka vyplní túto časť po vysporiadaní sa s pripomienkami analytickou jednotkou):**

Metodika má potenciál prispieť k optimalizácii nákladov na štátne IT služby, predovšetkým na prevádzku a podporu informačných systémov na nižších úrovniach podpory. Nevyhnutným predpokladom je príprava podkladov nahradenia externých služieb internými zamestnancami s dostatočným časovým predstihom pred ukončením aktuálneho zmluvného vzťahu s dodávateľom. Vhodným spôsobom je aktívne zapojenie MIRRI SR ako gestora témy informatizácie do procesu nahradenia externých služieb pravidelne počas prípravy štátneho rozpočtu, prípadne podľa potreby vzhľadom na termíny vypršania jednotlivých SLA zmlúv.

Pravidelná aktualizácia metodiky a príslušnej kalkulačky zabezpečí správnosť a aktuálnosť uvažovaných predpokladov a nákladov, zároveň je vhodné aktualizáciou reflektovať užívateľskú použiteľnosť a schopnosť vyplniť všetky požadované hodnoty na výpočet porovnania interných a externých nákladov.

[1] Výber medzi: 1. analýza (komplexný analytický materiál s návrhmi konkrétnych systémových opatrení); 2. komentár (rozsahovo menší analytický materiál venujúci sa konkrétnemu čiastkovému problému); 3. manuál (metodické usmernenie vyplývajúce z potreby zjednotenia procesov a postupov v konkrétnej oblasti).

[2] Formát 1 pre komentár/manuál (2 recenzenti bez povinného odborného workshopu); Formát 2 pre analýzu (3 recenzenti a povinný odborný workshop).

[3] Do tabuľky značiť pripomienky zásadného metodologického a obsahového charakteru (nie štylistické či gramatické opravy).

[4] Vyplní analytická jednotka: pripomienka bola akceptovaná / pripomienka nebola akceptovaná a zdôvodnenie / pripomienka bola čiastočne akceptovaná a zdôvodnenie.